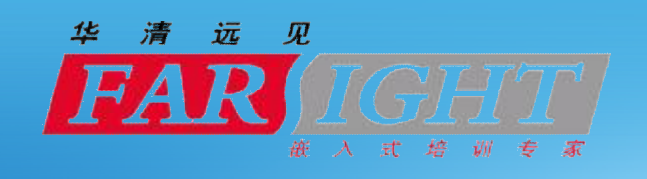

## **基于HTML5的跨平台应用设计**

<http://www.farsight.com.cn>

**黄志江**

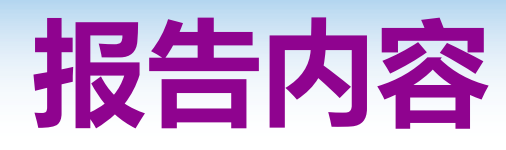

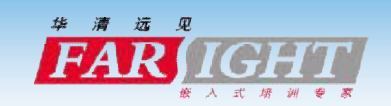

#### vHTML5

## v**谷歌推出Android版Chrome浏览器** v现阶段开发利器【整合HTML5&Android】 v**jQMobi【2012-3-13 1.0版公布】** v**PhoneGap【手机移动框架】** vHTML5 web应用变成android应用

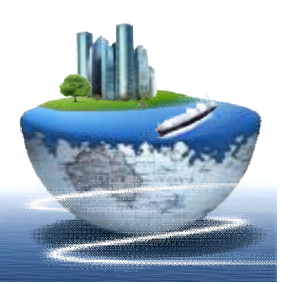

#### *HTML5*

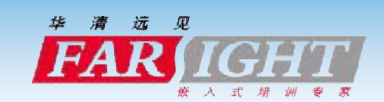

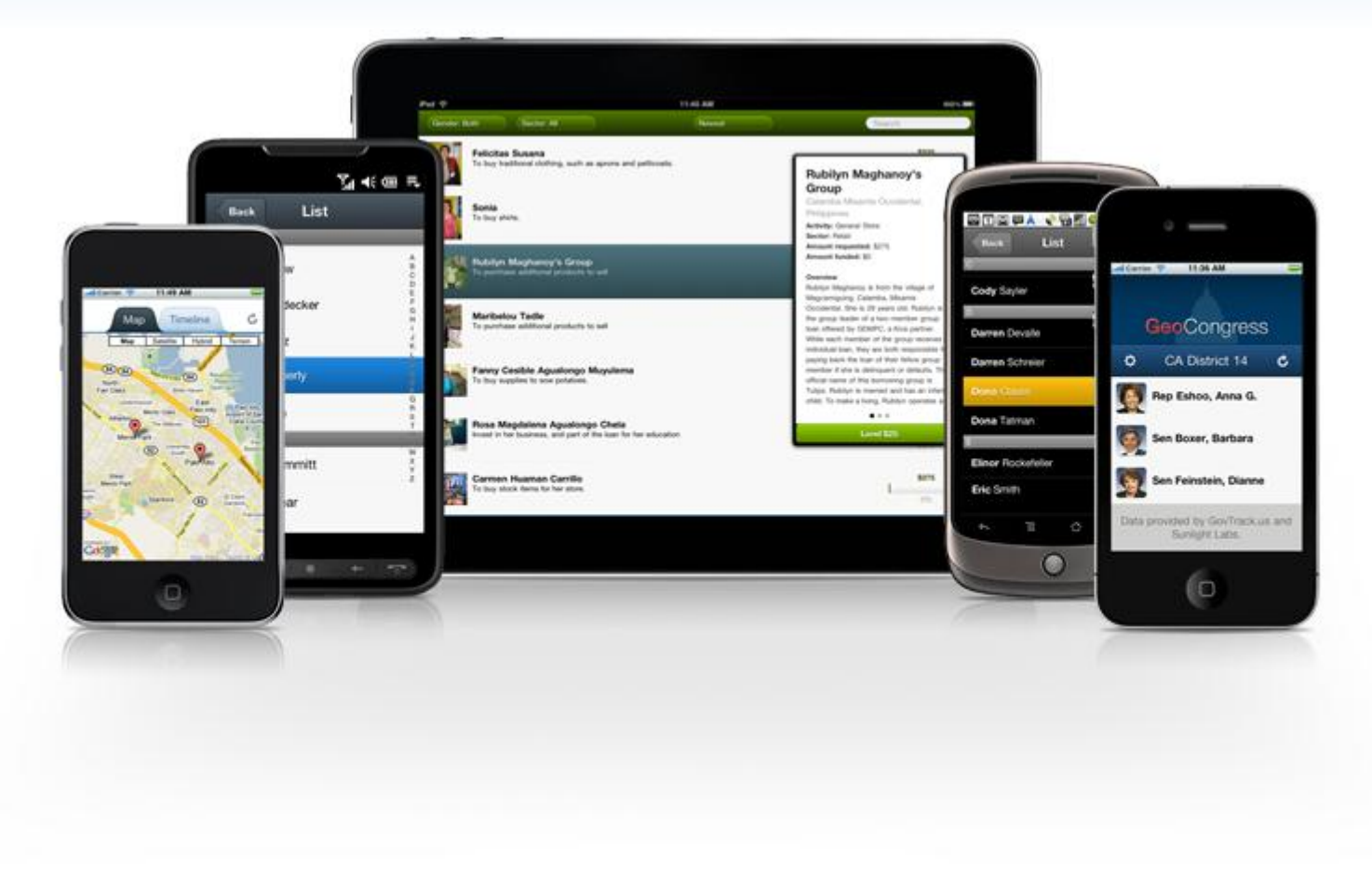

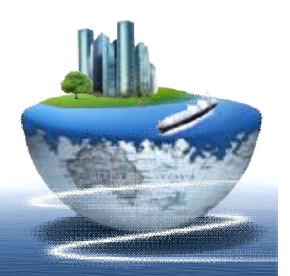

# *谷歌推出Android版Chrome浏览器*

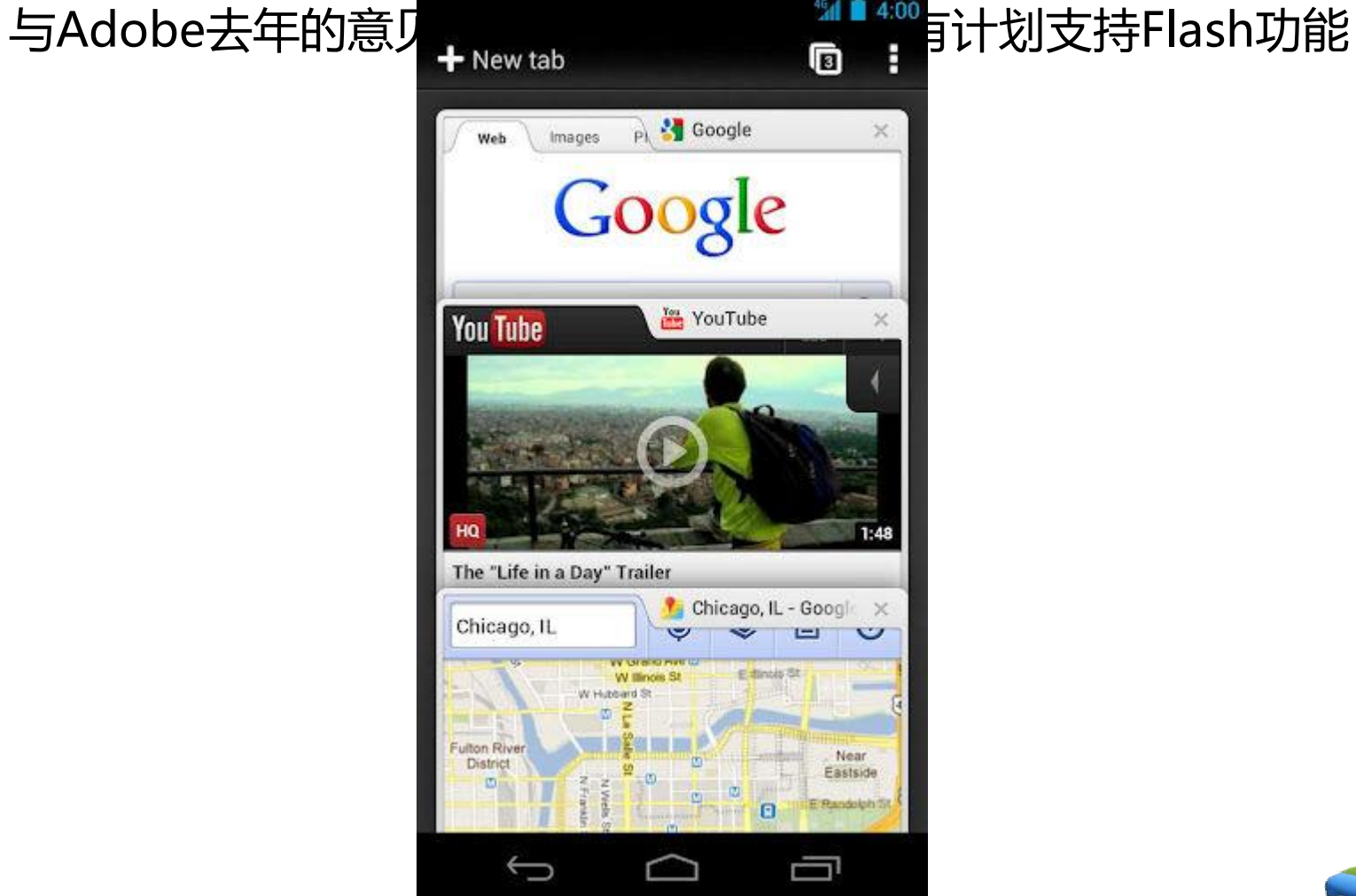

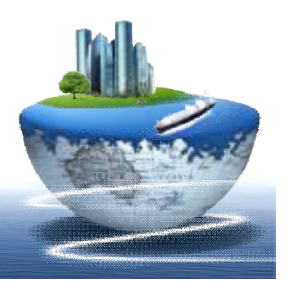

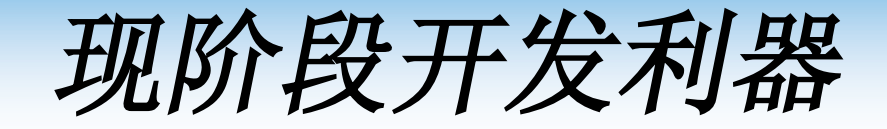

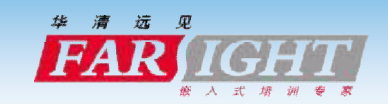

v**HTML5** v**CSS3** v**jQMobi** v**PhoneGap** v**Android-WebKit**

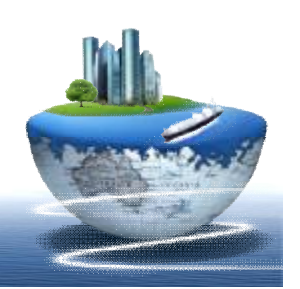

# *jQMobi*

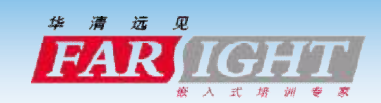

•AppMobi日前发布了HTML5移动应用jqMobiFramework的1.0版,这 是一个开源,采用jQueryframework针对移动平台重写的。 •这个是 jqMobi 不是 jQuery Mobile, 两个完全不同的东西, jqMobi 是基于 jQuery 重写的, 适应于 iOS 和 安卓等移动设备的 HTML5+Javascript 框架, 它含有 jQuery Mobile 绝大部分功能, 但是 jqMobi 体积更小,速度更快。 •**体积更小**:在压缩之后,相比 jQuery Mobile 的 24kb,jqMobi 只有 3.5kb,但是 jqMobi 含有 jQuery Mobile 的绝大部分功能,并且语法 相同,jQuery 程序员无需重新学习。 •**速度更快**:jqMobi 在 iOS 上可以提速 2.2 倍,安卓上提速 3 倍。 •jqMobi 同样也有 UI 库 ( 同样文件更小 ) , 以及适用于移动网页交互 和接口的插件

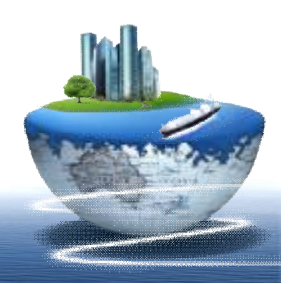

## *PhoneGap*

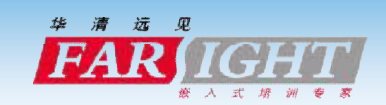

•PhoneGap是一个开源的开发框架,使用HTML,CSS和 JavaScript来构建跨平台的的移动应用程序。它使开发者能够利用 iPhone, Android, Palm, Symbian, Blackberry, Windows Phone和Beda智能手机的核心功能——包括地理定位,加速器, 联系人,声音和振动等。

•**PhoneGap 云编译服务:**除了在本地编译应用之外,您还可以使 用Phonegap提供的云端Build工具进行应用编译。那就是: Phonegap Build,通过它,您只需要将用HTML 5写好的应用上 传到PhoneGap的云端服务器,它即可以帮你编译成不同平台的应 用

•**移动UI开发组件:**Sencha Touch可以让你的Web App看起来像 Native App。美丽的用户界面组件和丰富的数据管理,全部基于 最新的HTML5和CSS3的 WEB标准, 全面兼容Android和Apple iOS设备。

## *HTML5 webAPP*

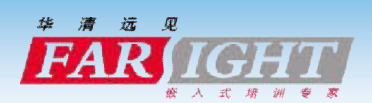

vHTML5 Web APP的出现能否在未来取代移 动应用,就目前来说,还是个未知数。一 方面,用户在使用习惯上,不喜欢在浏览 器上输入复杂的网址:另一方面,Html5 Web App 存放在服务器端,在每次使用时 需要进行数据传递,会造成流量浪费。有 什么办法,既可以使用HTMI5开发应用,又 可以将其简单封装成APK文件呢?

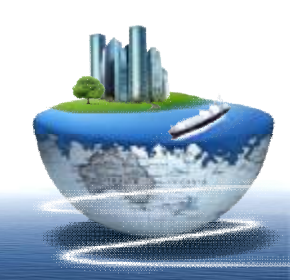

#### v方案一【Android SDK中的WebView 混搭】

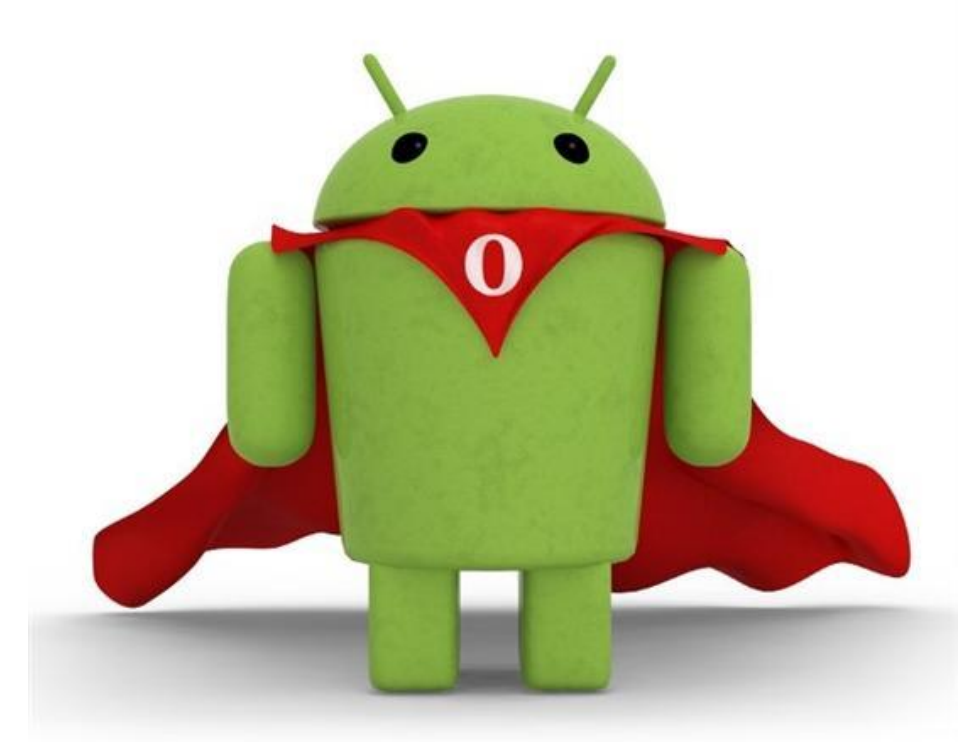

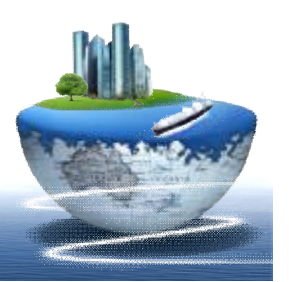

#### v方案二【使用PhoneGap 】

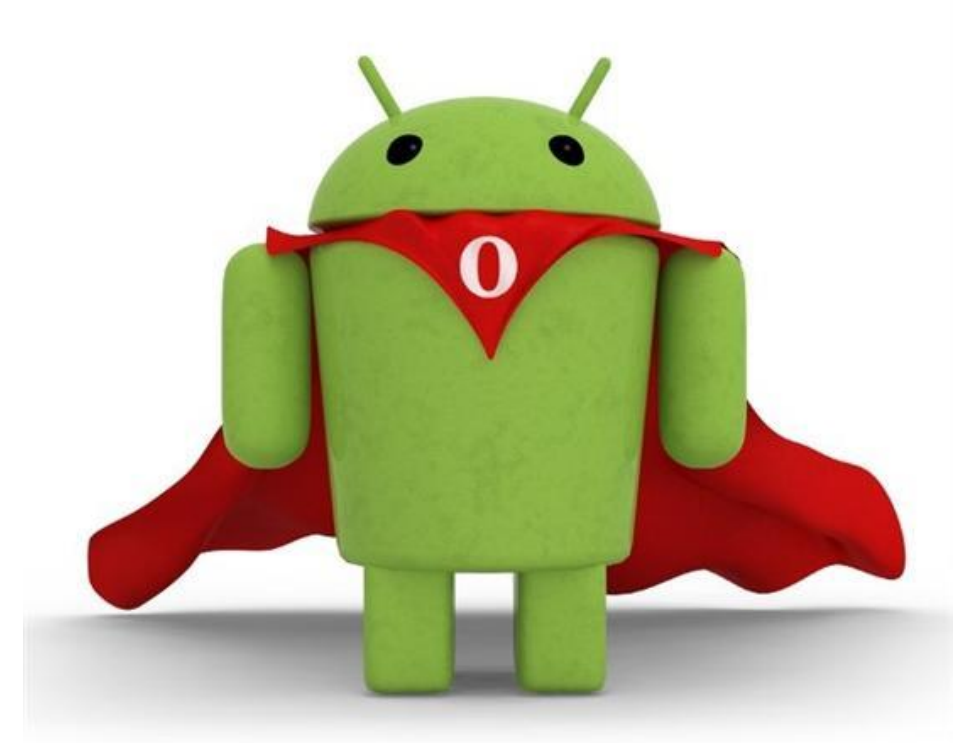

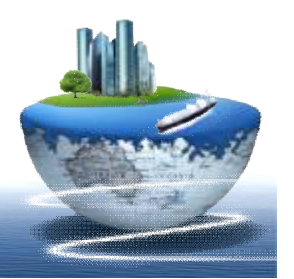

#### v方案三【使用Rexsee在线生成 】

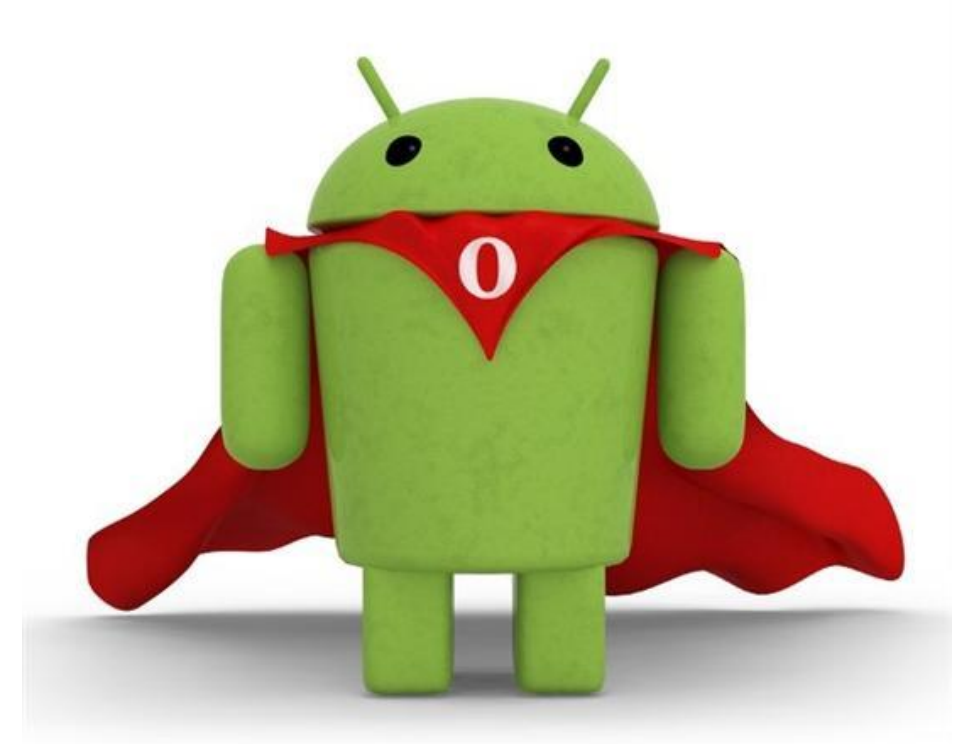

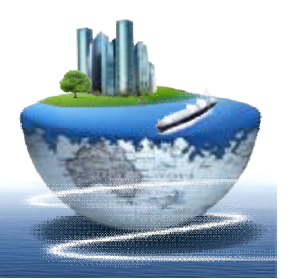

#### v方案四【appMobi Html5 XDK 在线生成 】

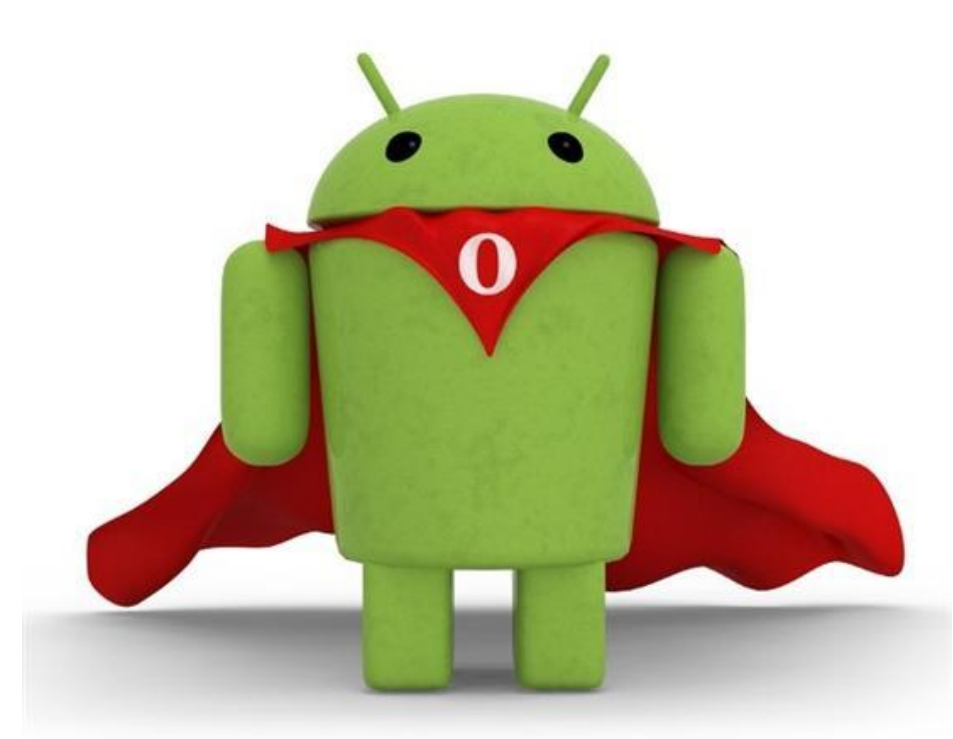

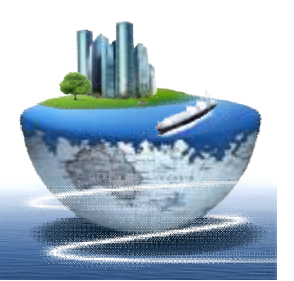

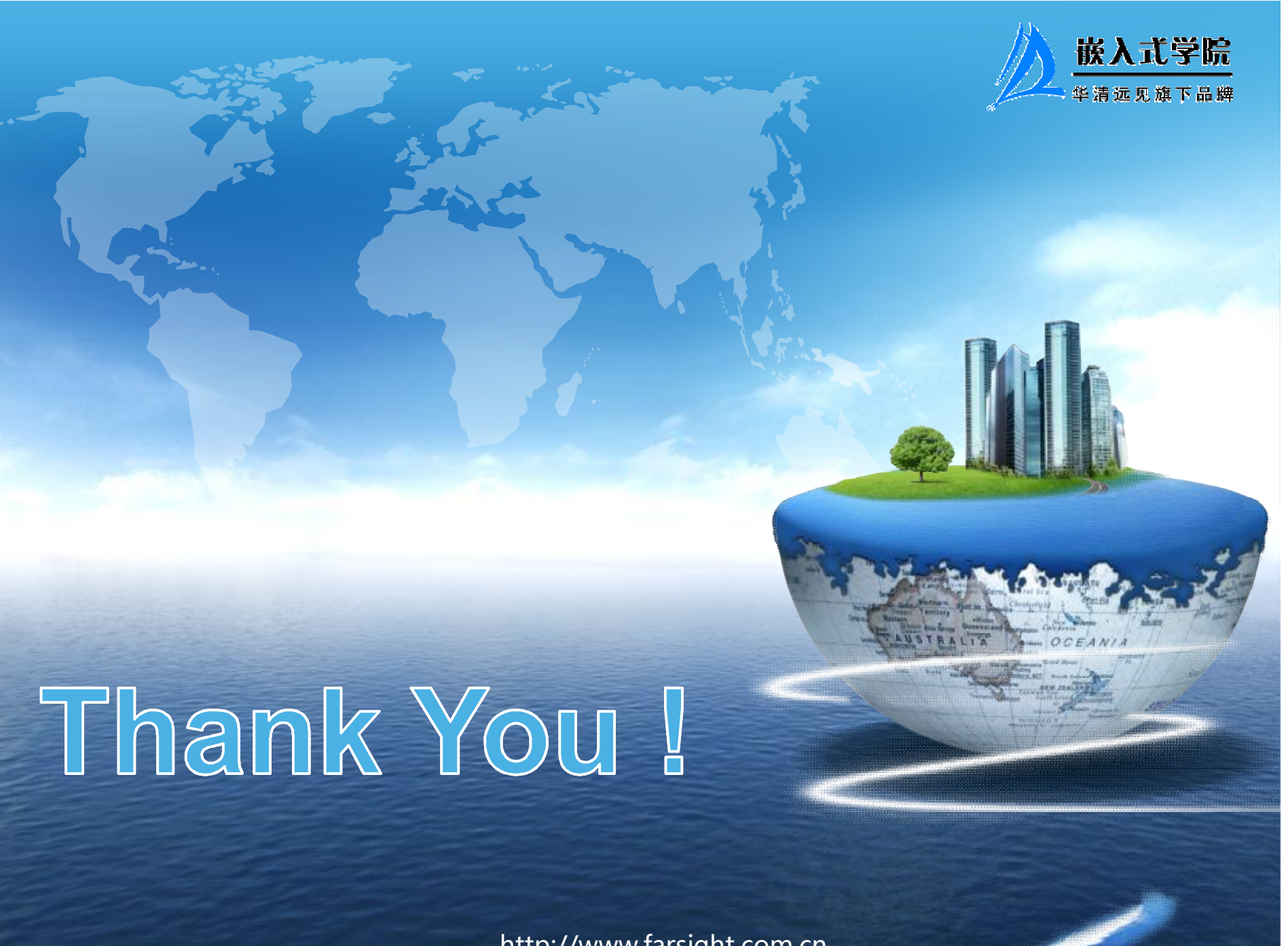